# ET‐7000/PET‐7000 Version History

#### *Last update: 2024‐02‐20*

This document provides a quick historical reference to firmware version, release dates, features, and improvements. Select your module from the list below to see the release notes for it.

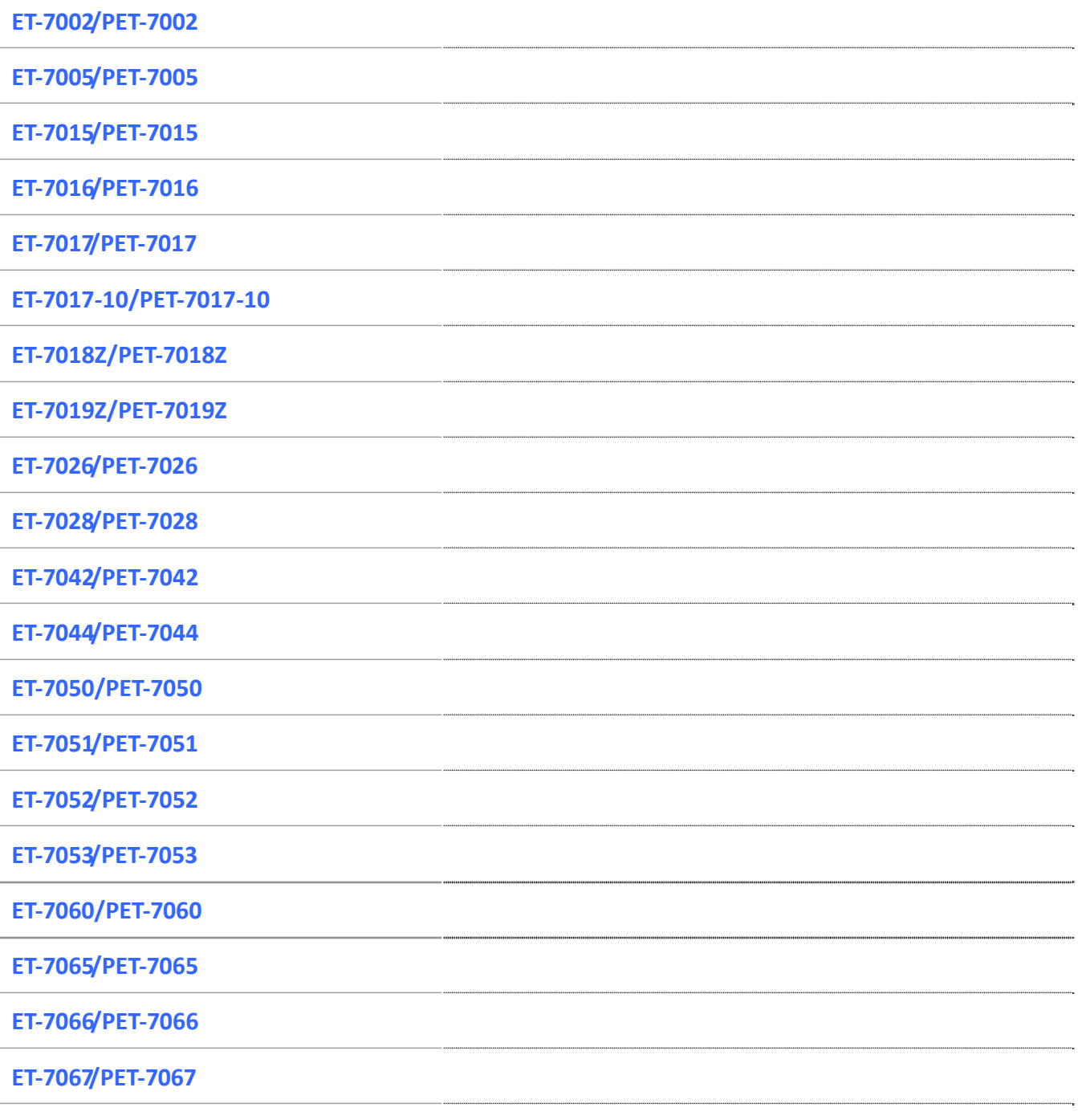

**ET‐[7083/PET](#page-34-0)‐7083**

#### <span id="page-1-0"></span>**ET‐7002/PET‐7002**

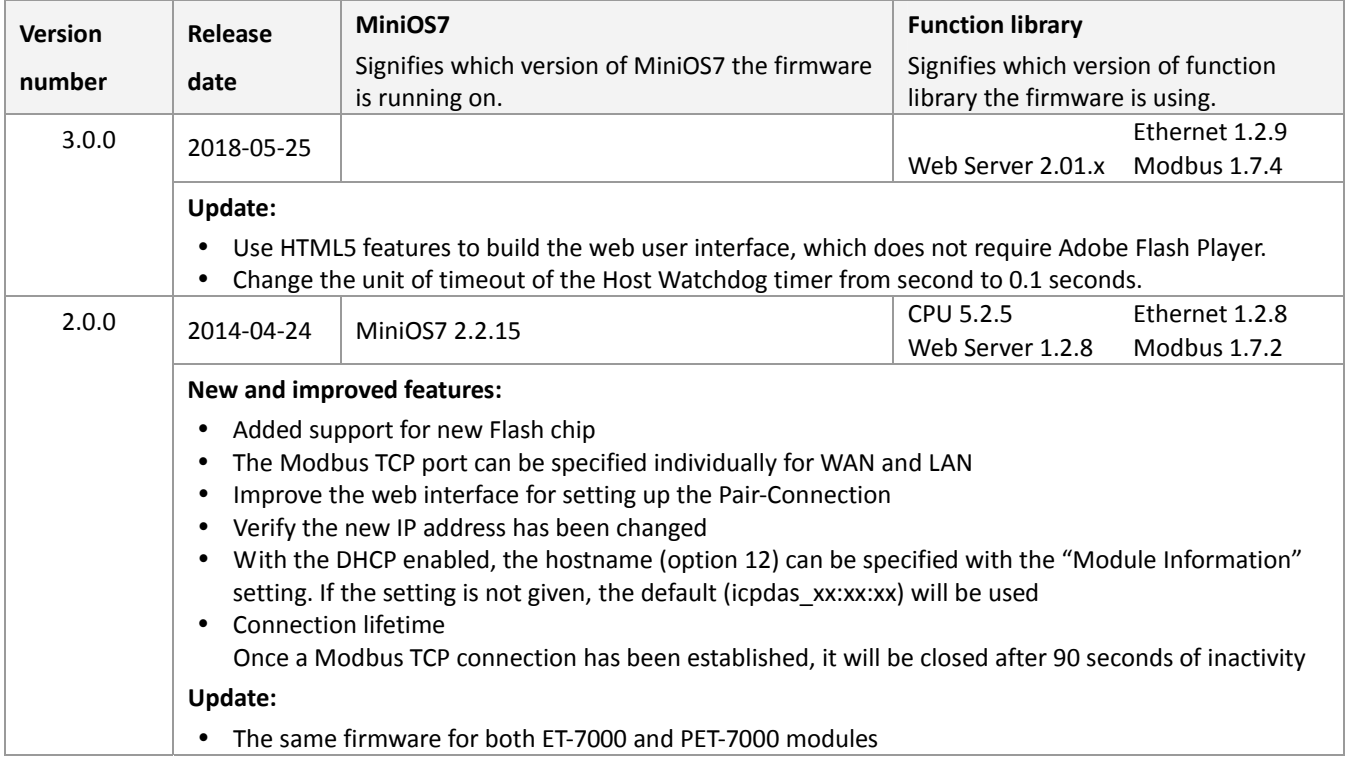

# <span id="page-2-0"></span>**ET‐7005/PET‐7005**

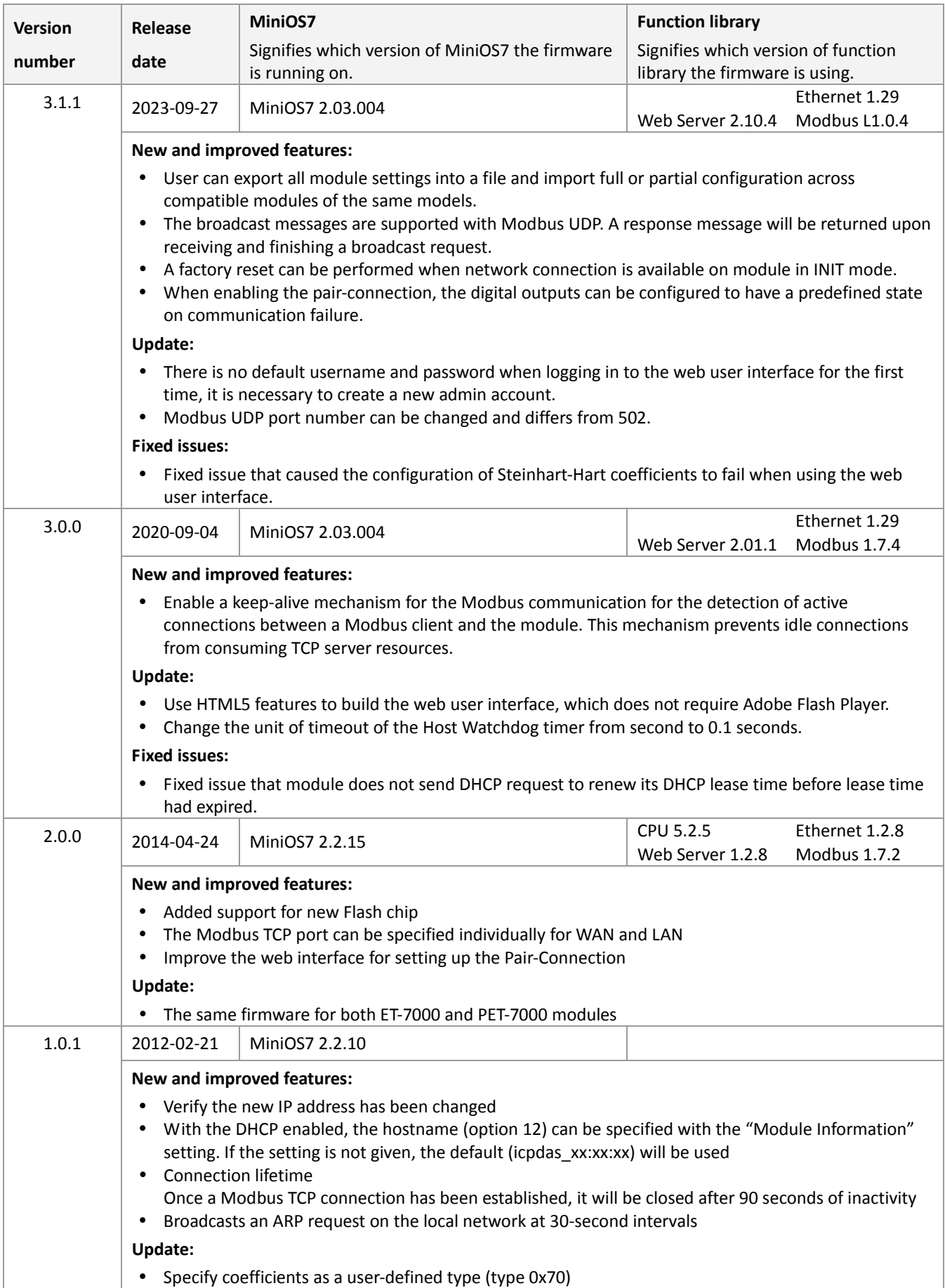

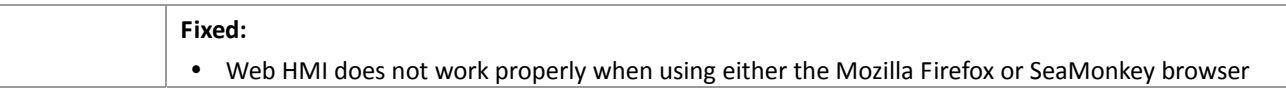

# <span id="page-4-0"></span>**ET‐7015/PET‐7015**

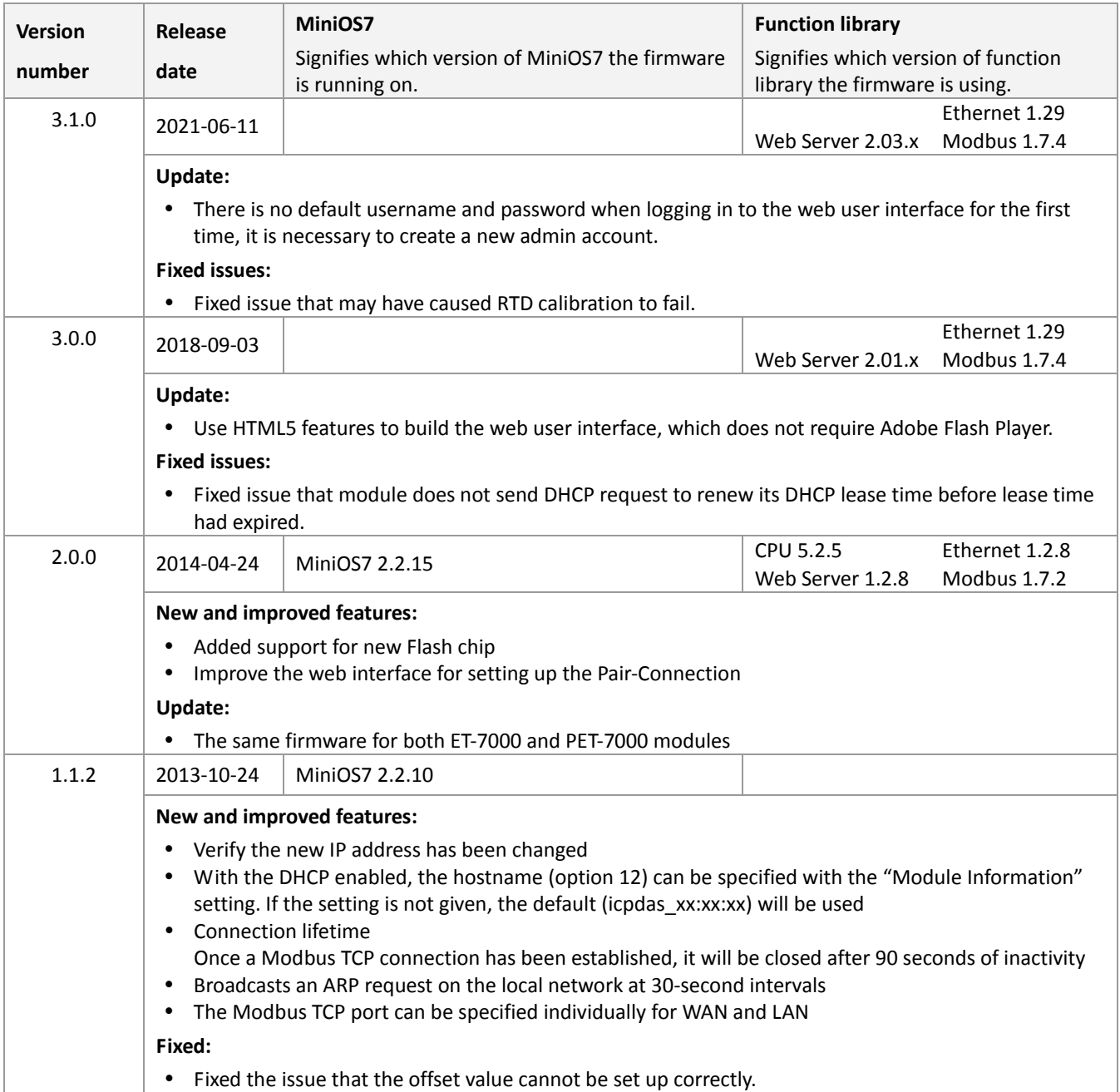

# <span id="page-5-0"></span>**ET‐7016/PET‐7016**

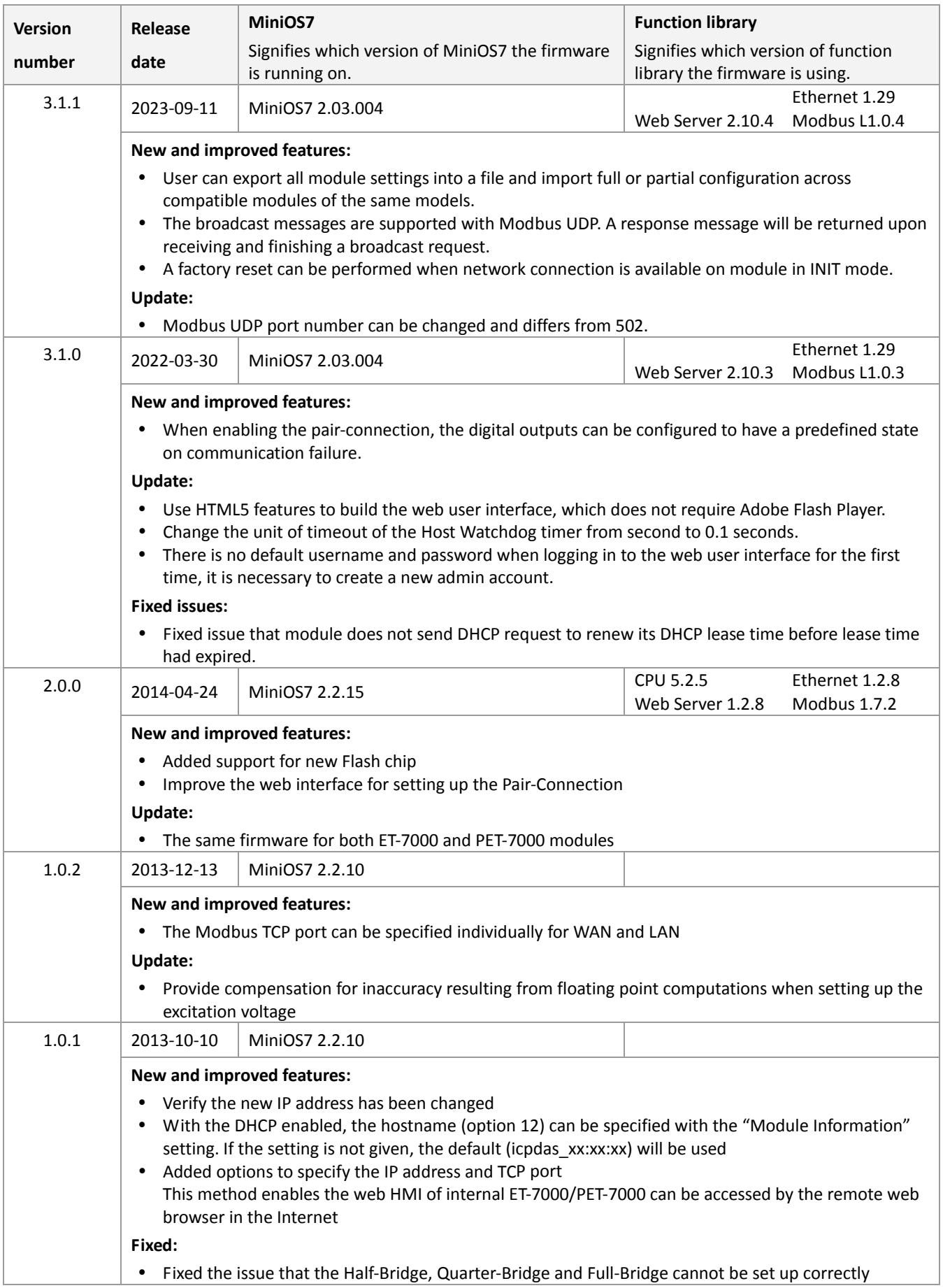

# <span id="page-6-0"></span>**ET‐7017/PET‐7017**

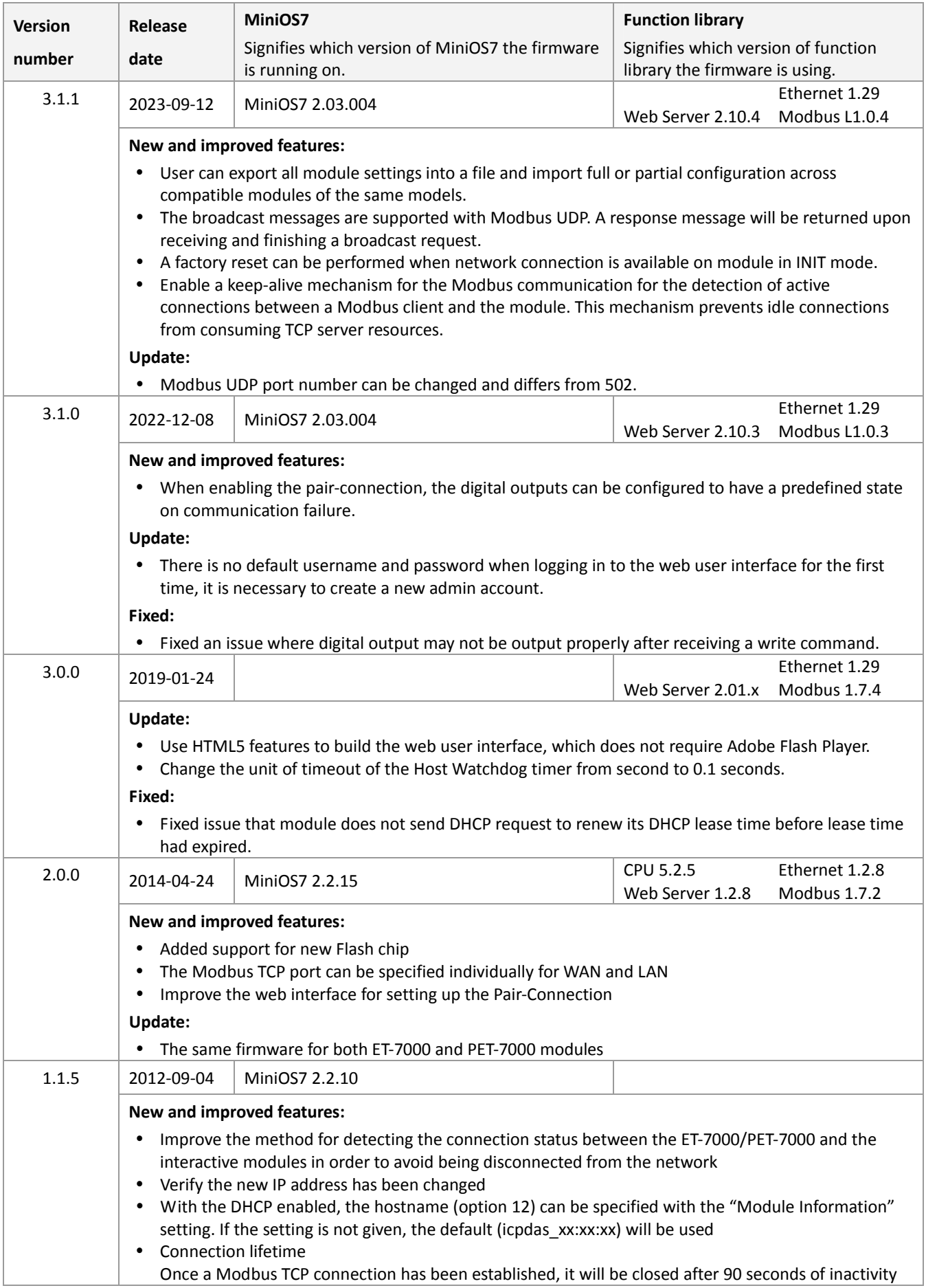

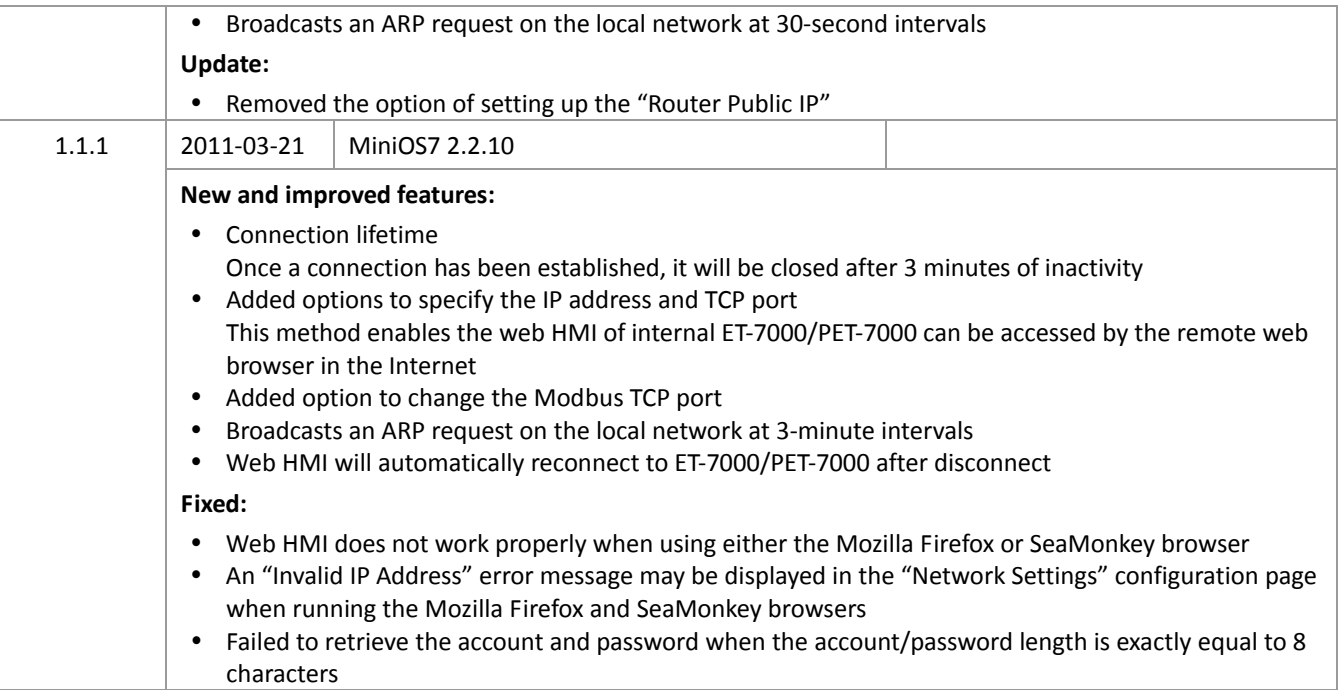

# <span id="page-8-0"></span>**ET‐7017‐10/PET‐7017‐10**

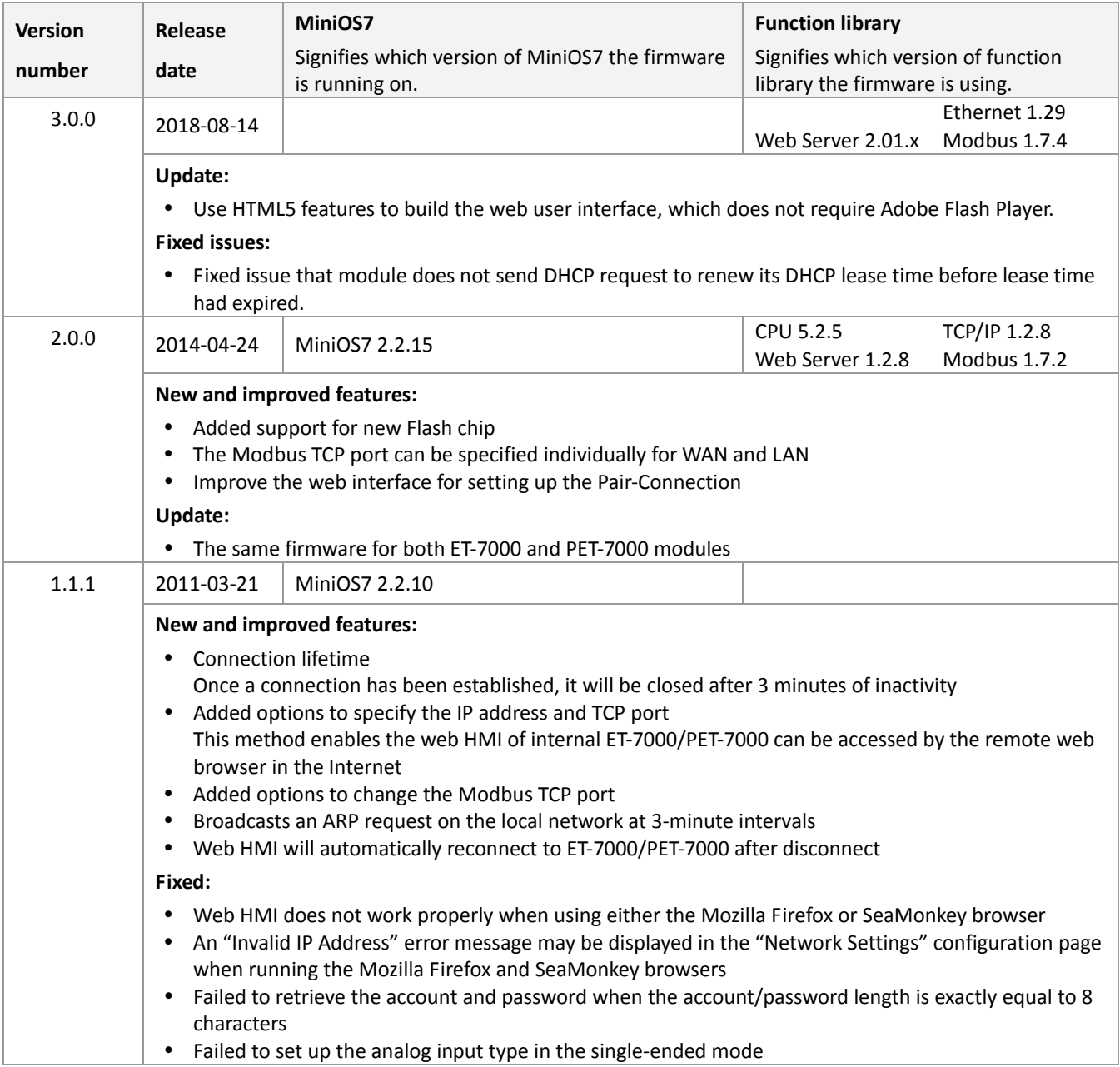

# <span id="page-9-0"></span>**ET‐7018Z/PET‐7018Z**

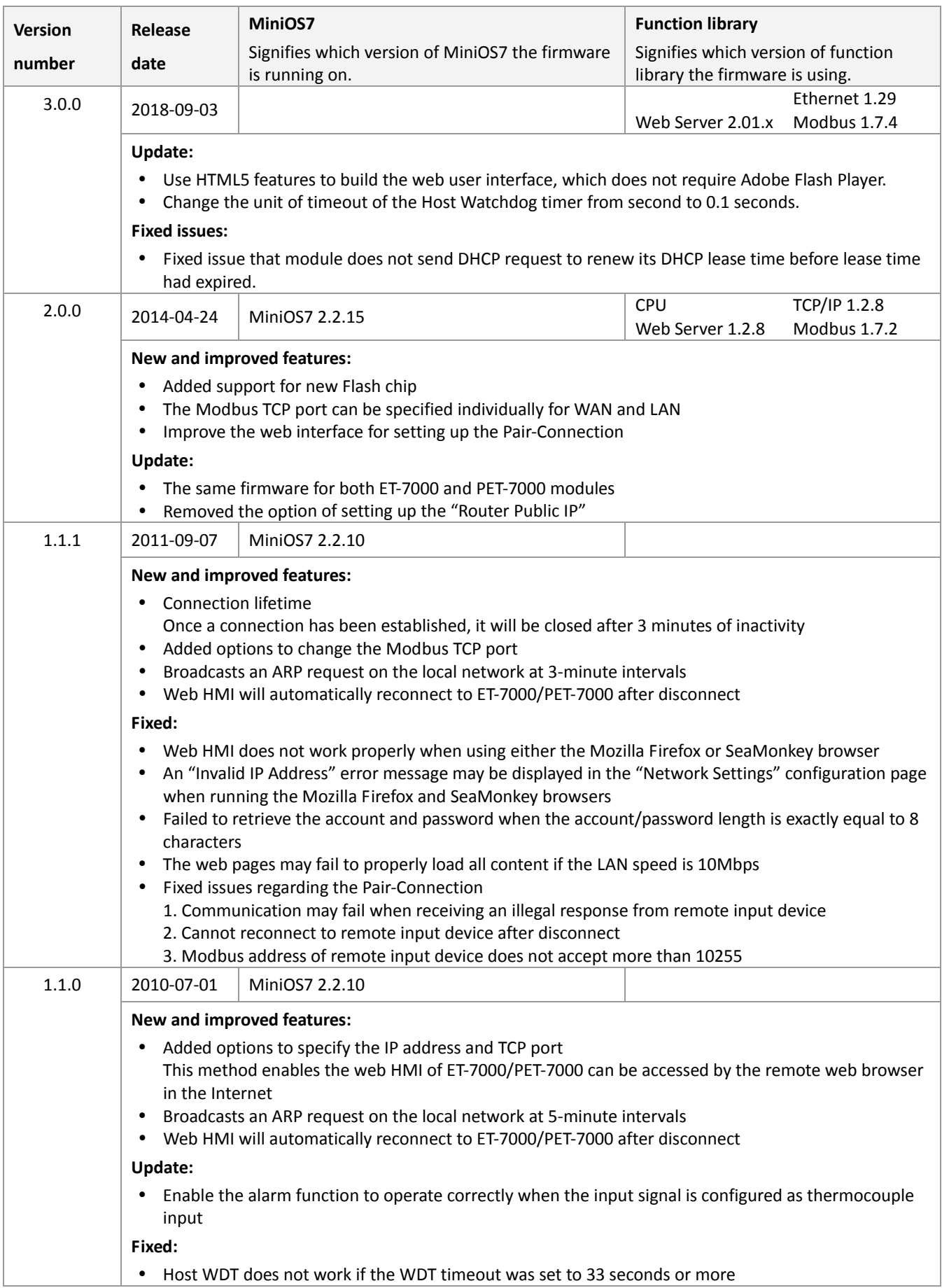

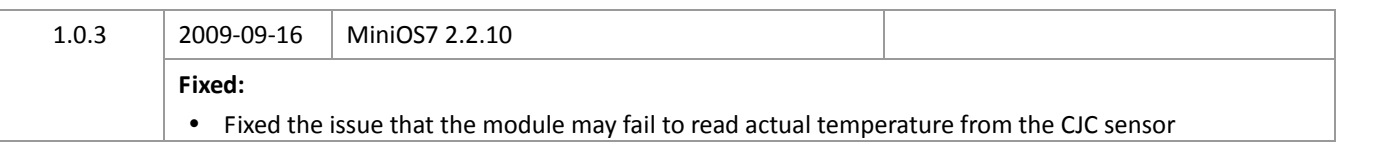

# <span id="page-11-0"></span>**ET‐7019Z/PET‐7019Z**

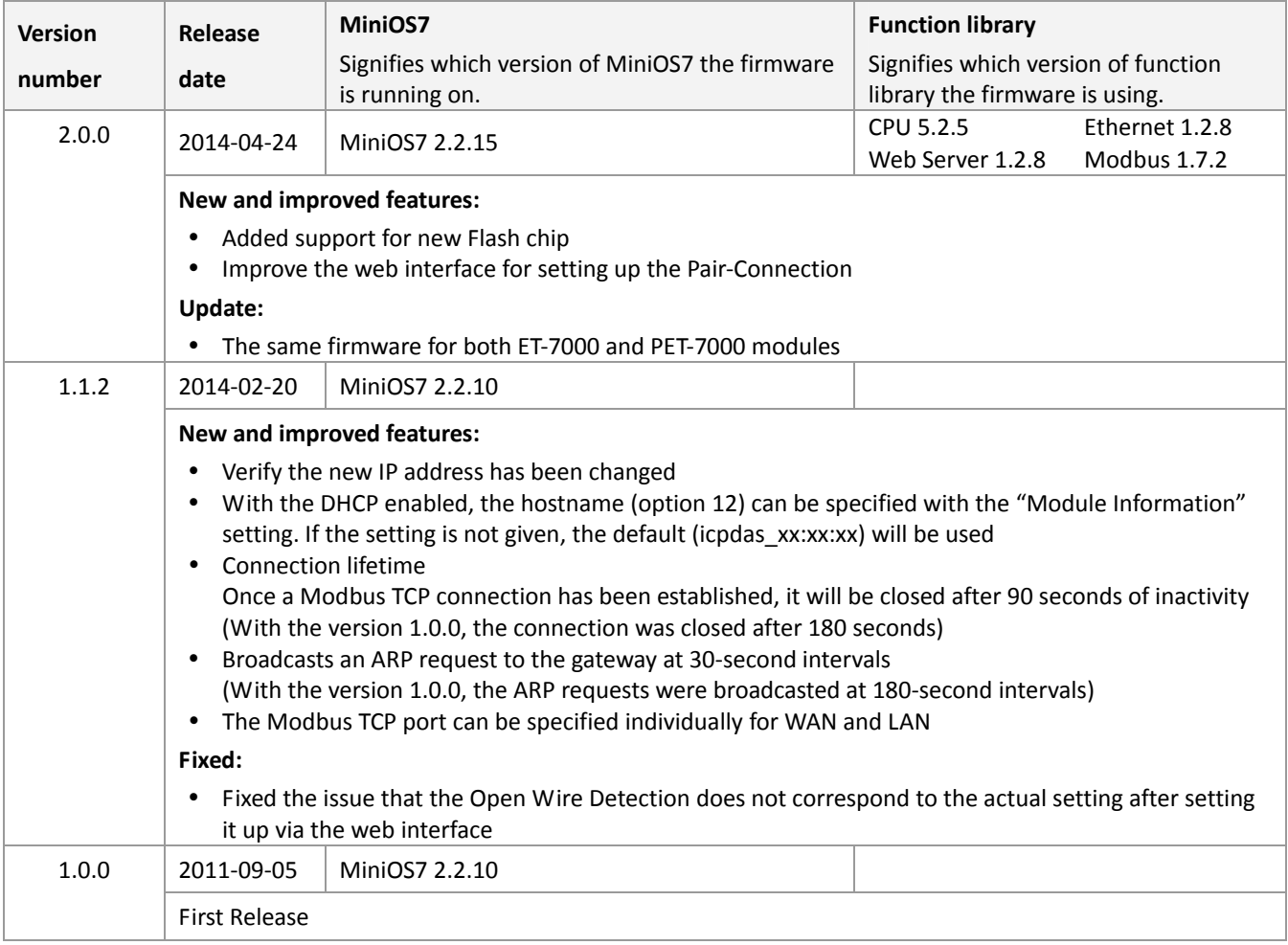

# <span id="page-12-0"></span>**ET‐7026/PET‐7026**

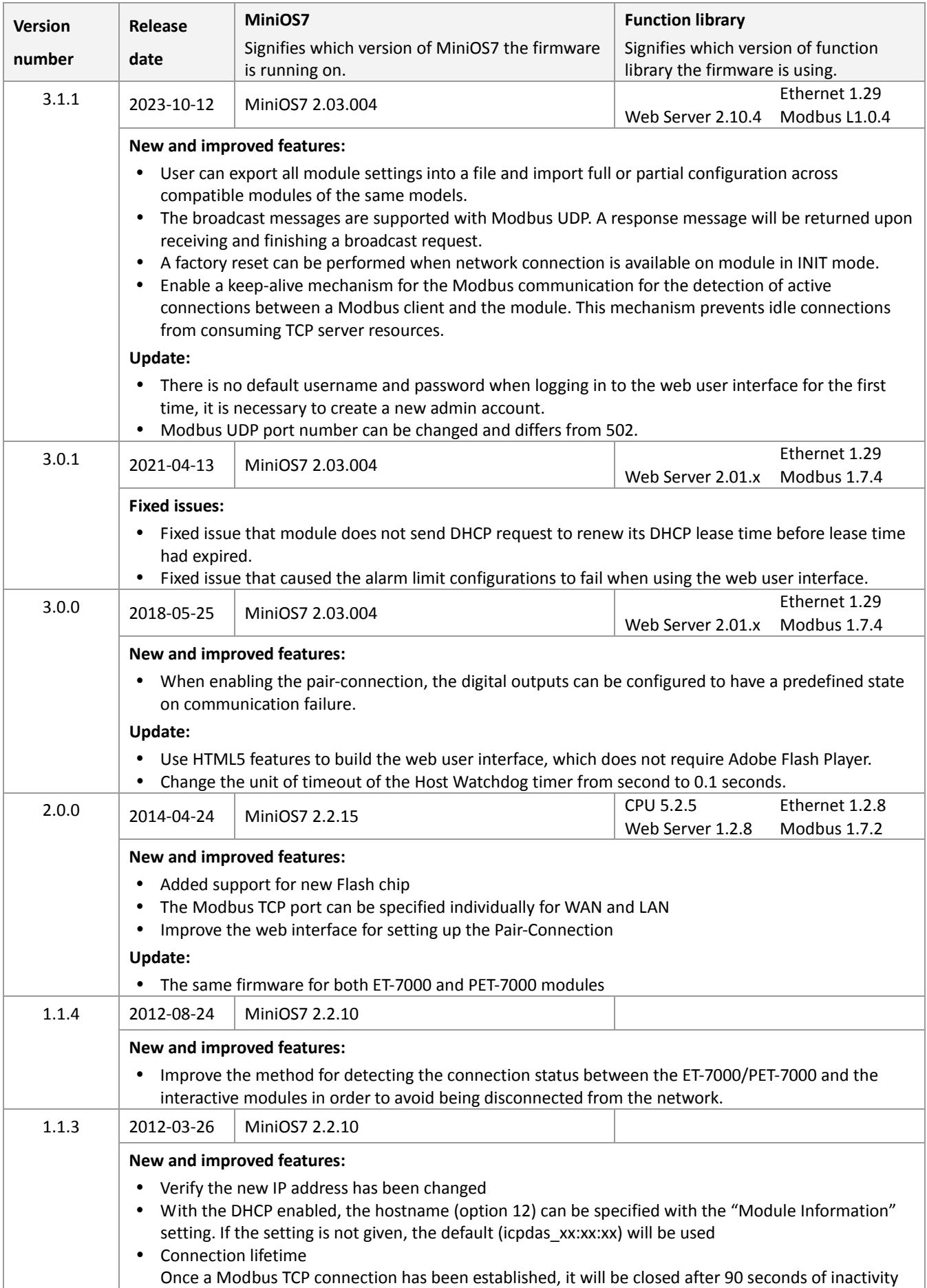

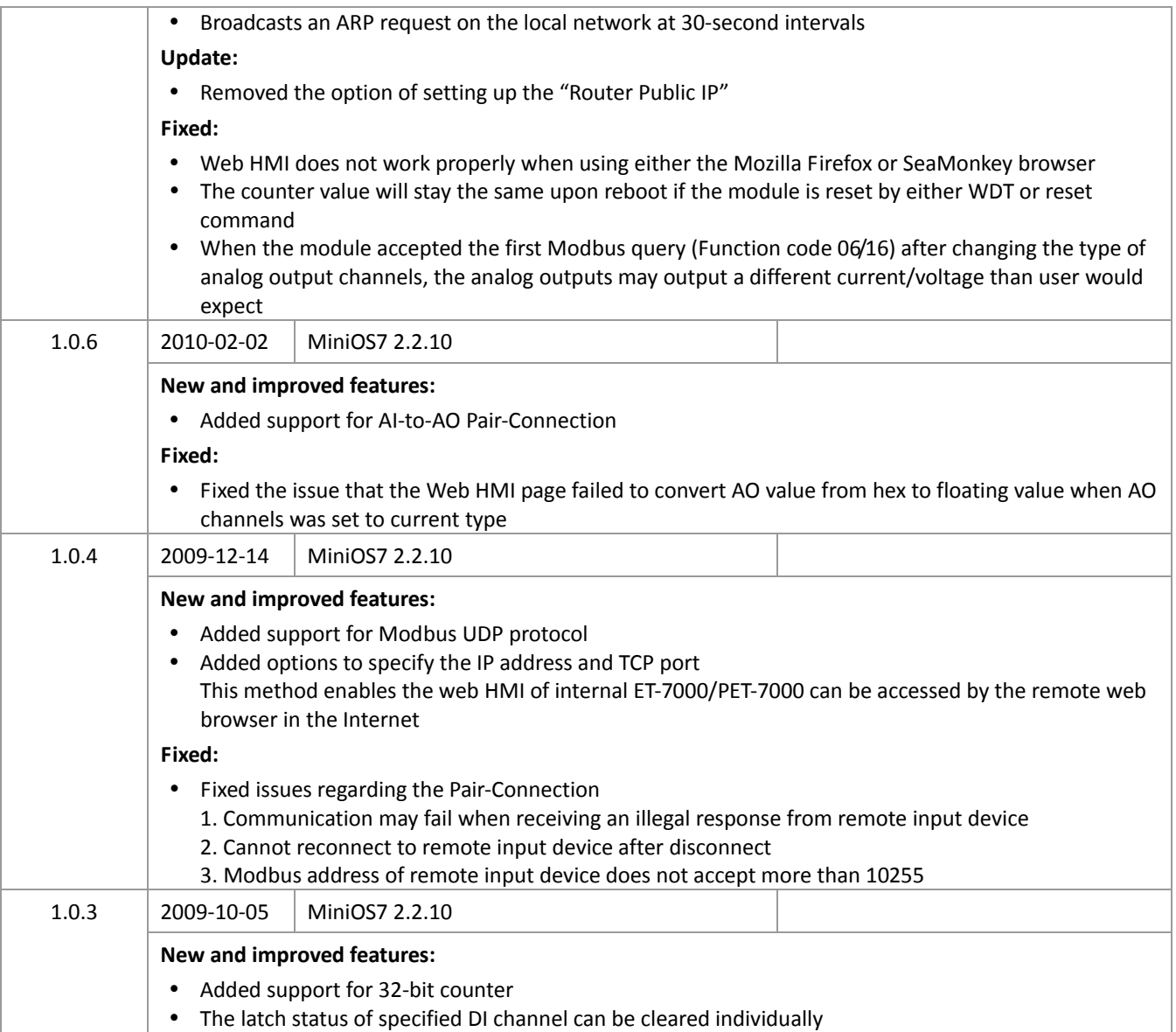

#### <span id="page-14-0"></span>**ET‐7028/PET‐7028**

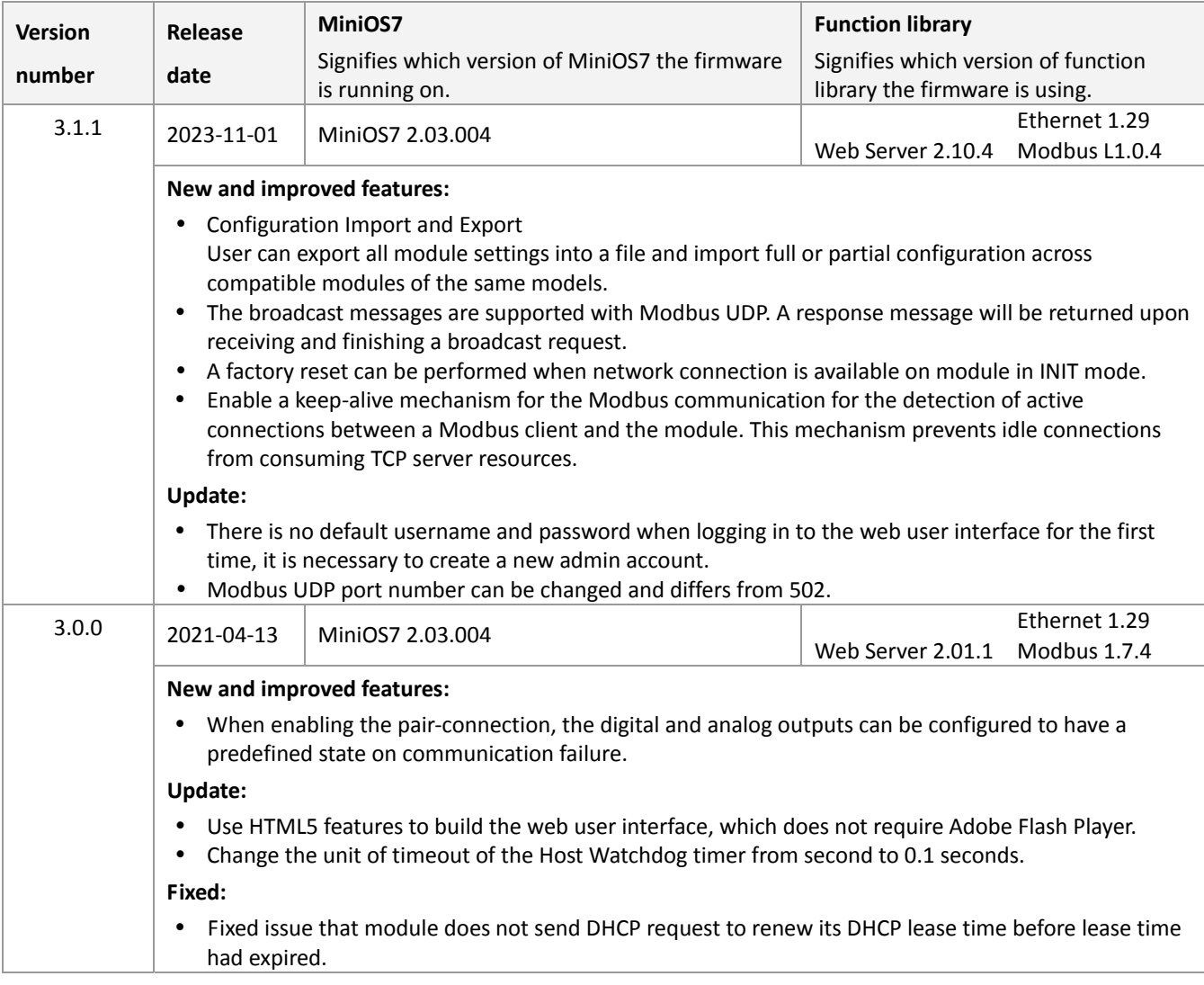

#### <span id="page-15-0"></span>**ET‐7042/PET‐7042**

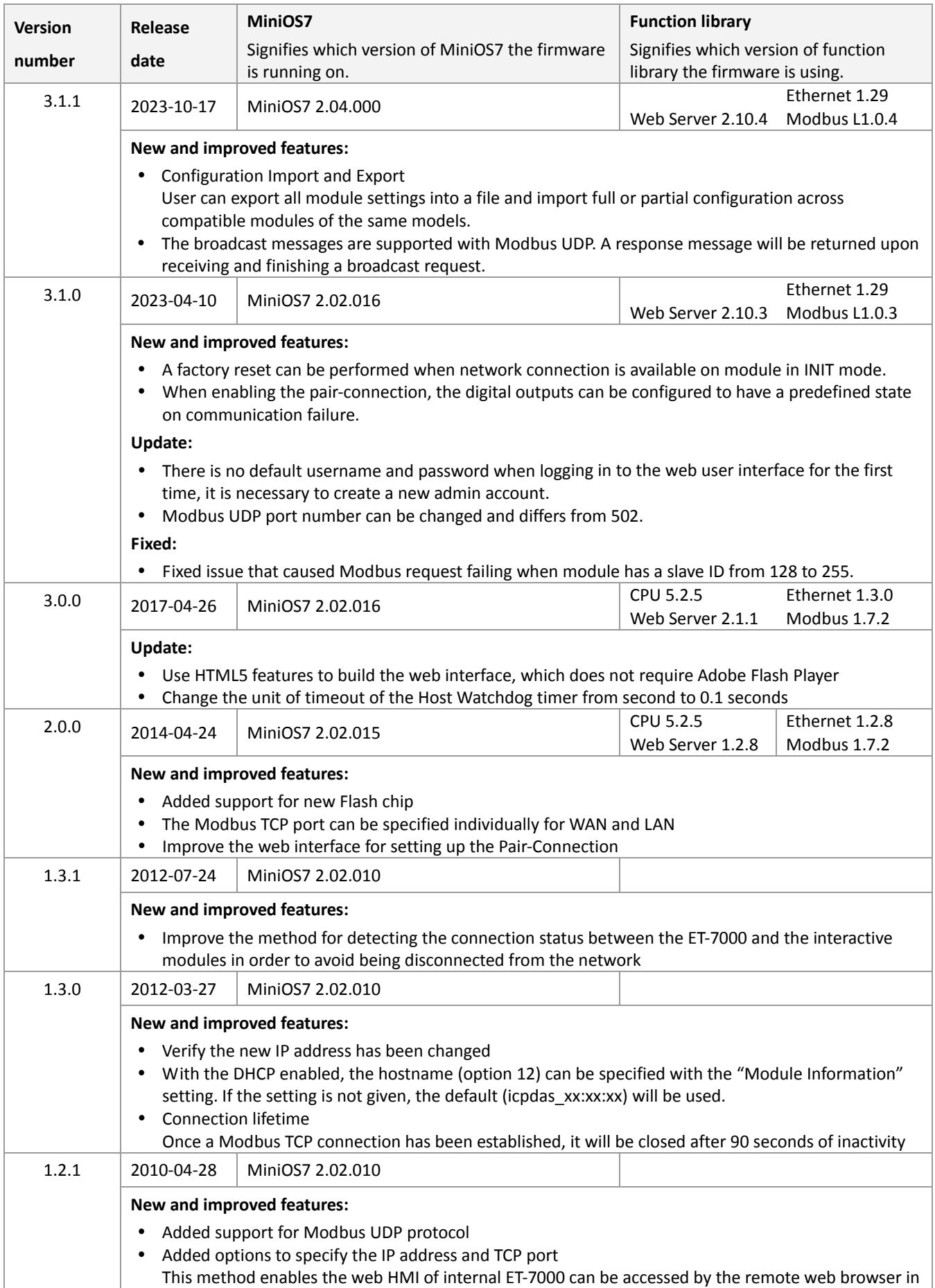

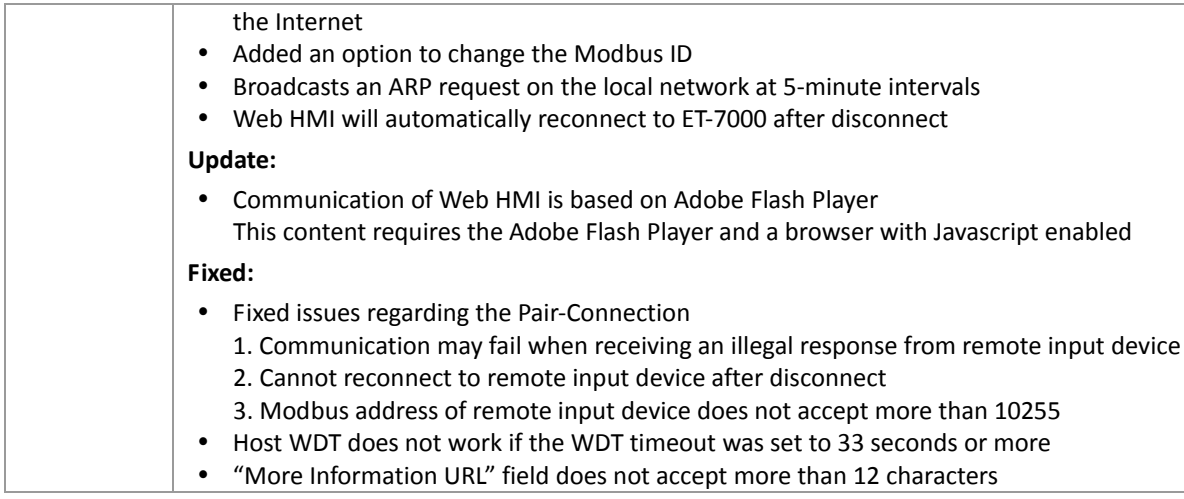

#### <span id="page-17-0"></span>**ET‐7044/PET‐7044**

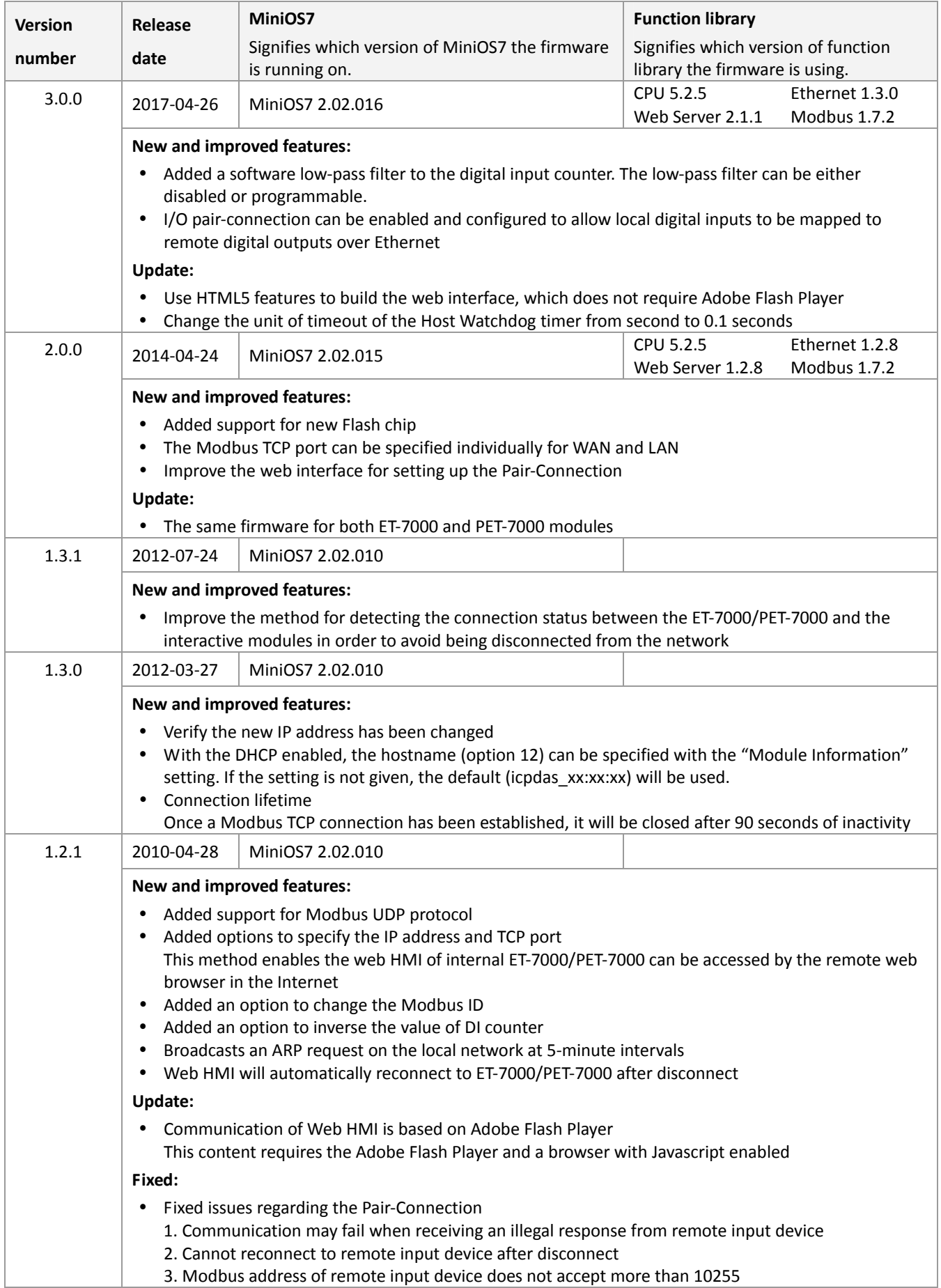

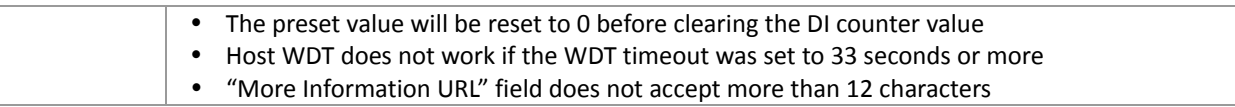

# <span id="page-19-0"></span>**ET‐7050/PET‐7050**

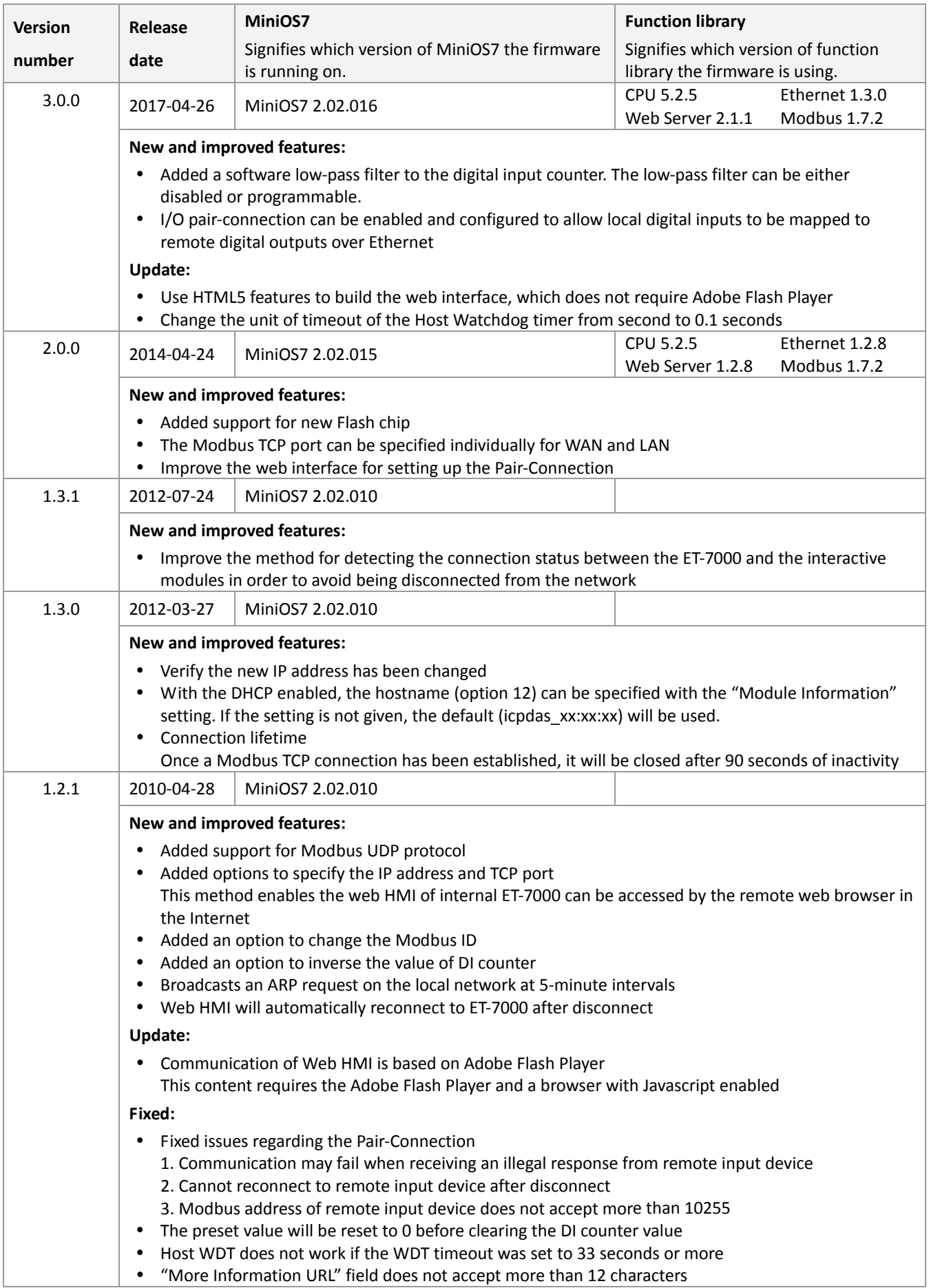

# <span id="page-20-0"></span>**ET‐7051/PET‐7051**

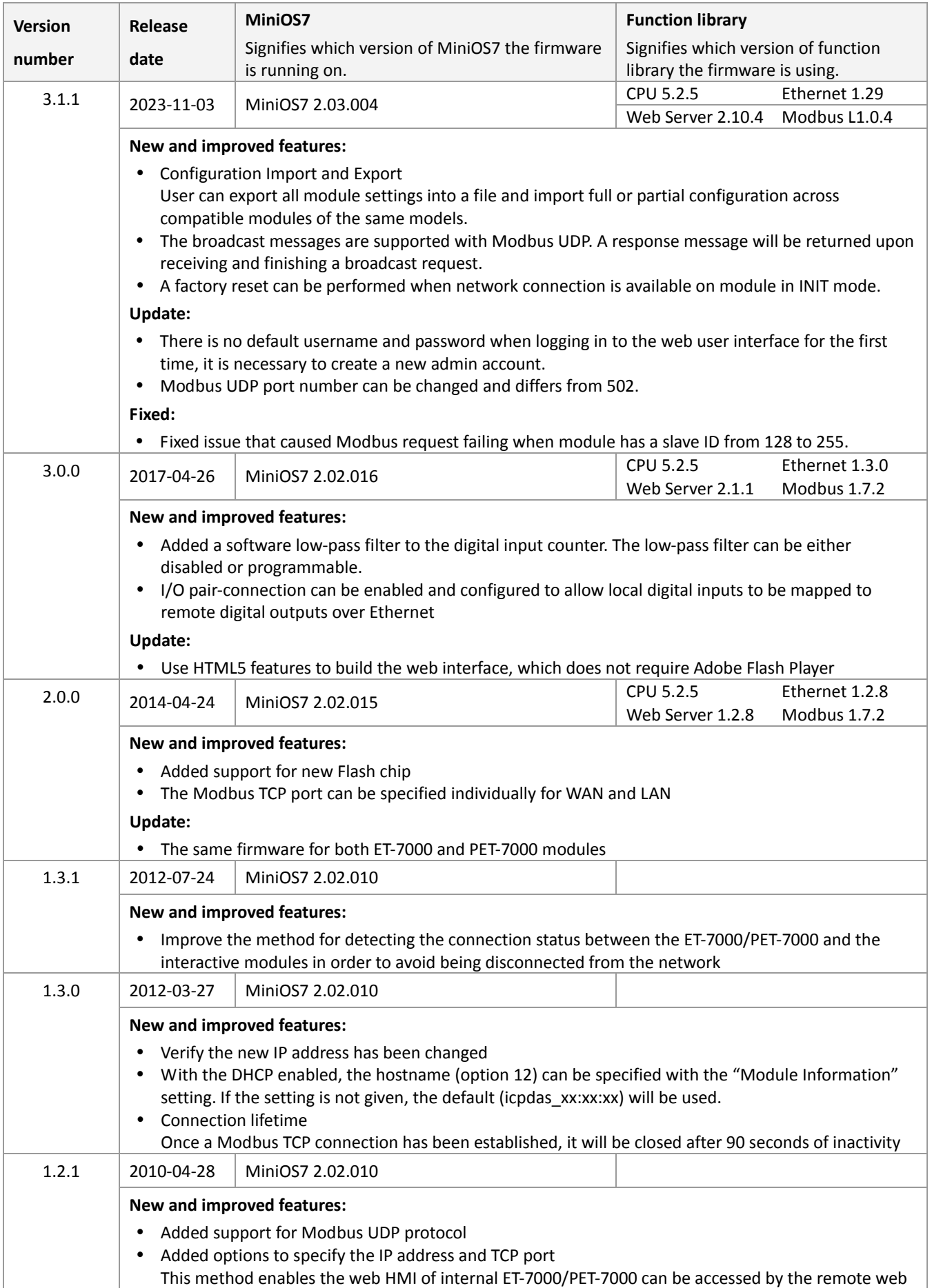

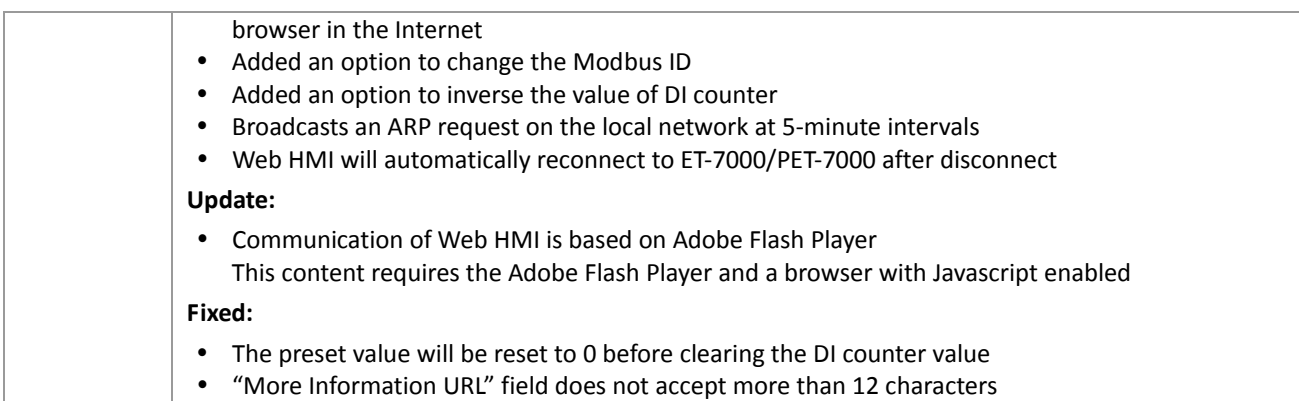

# <span id="page-22-0"></span>**ET‐7052/PET‐7052**

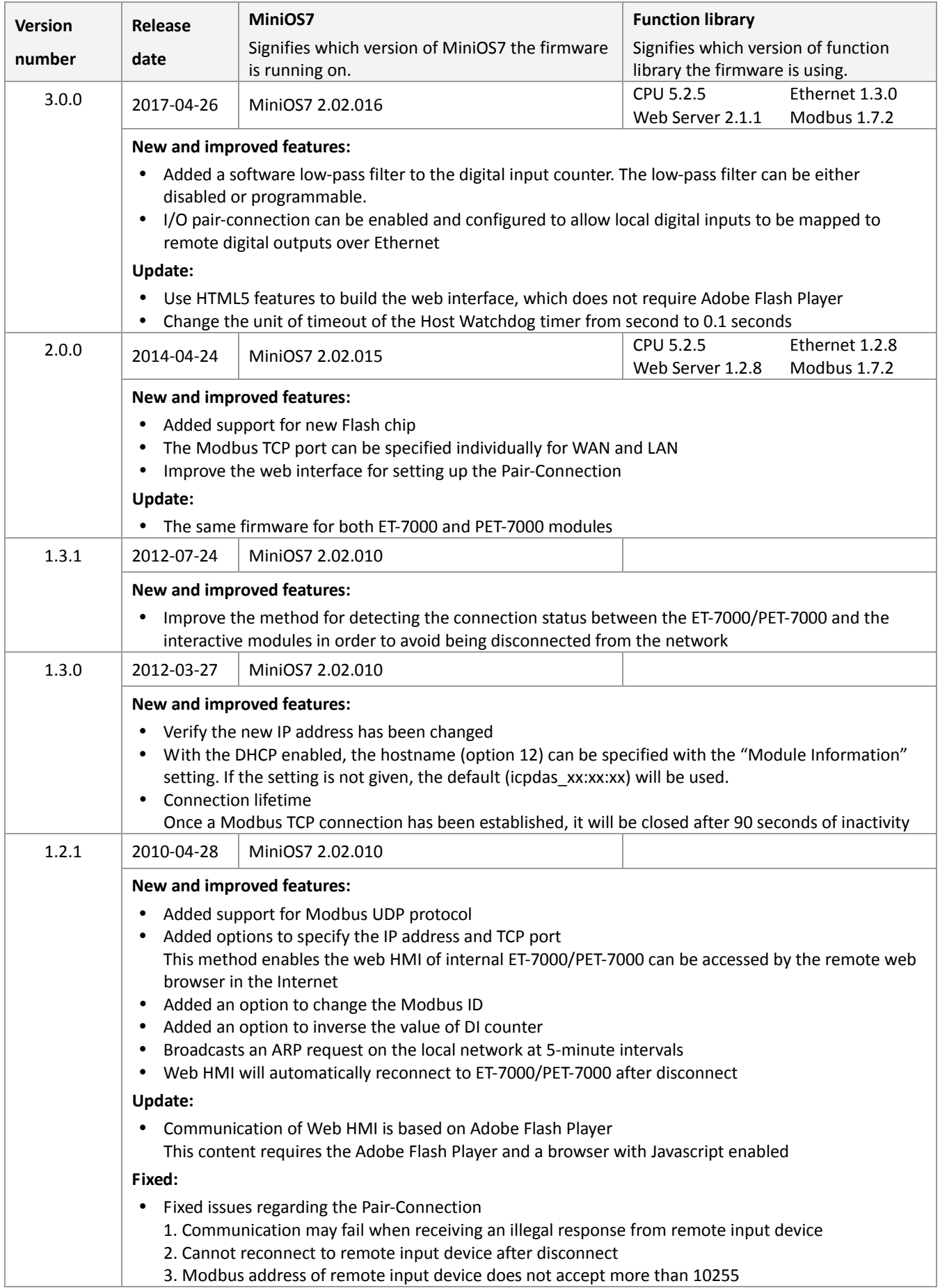

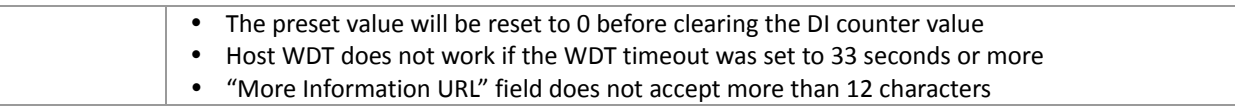

# <span id="page-24-0"></span>**ET‐7053/PET‐7053**

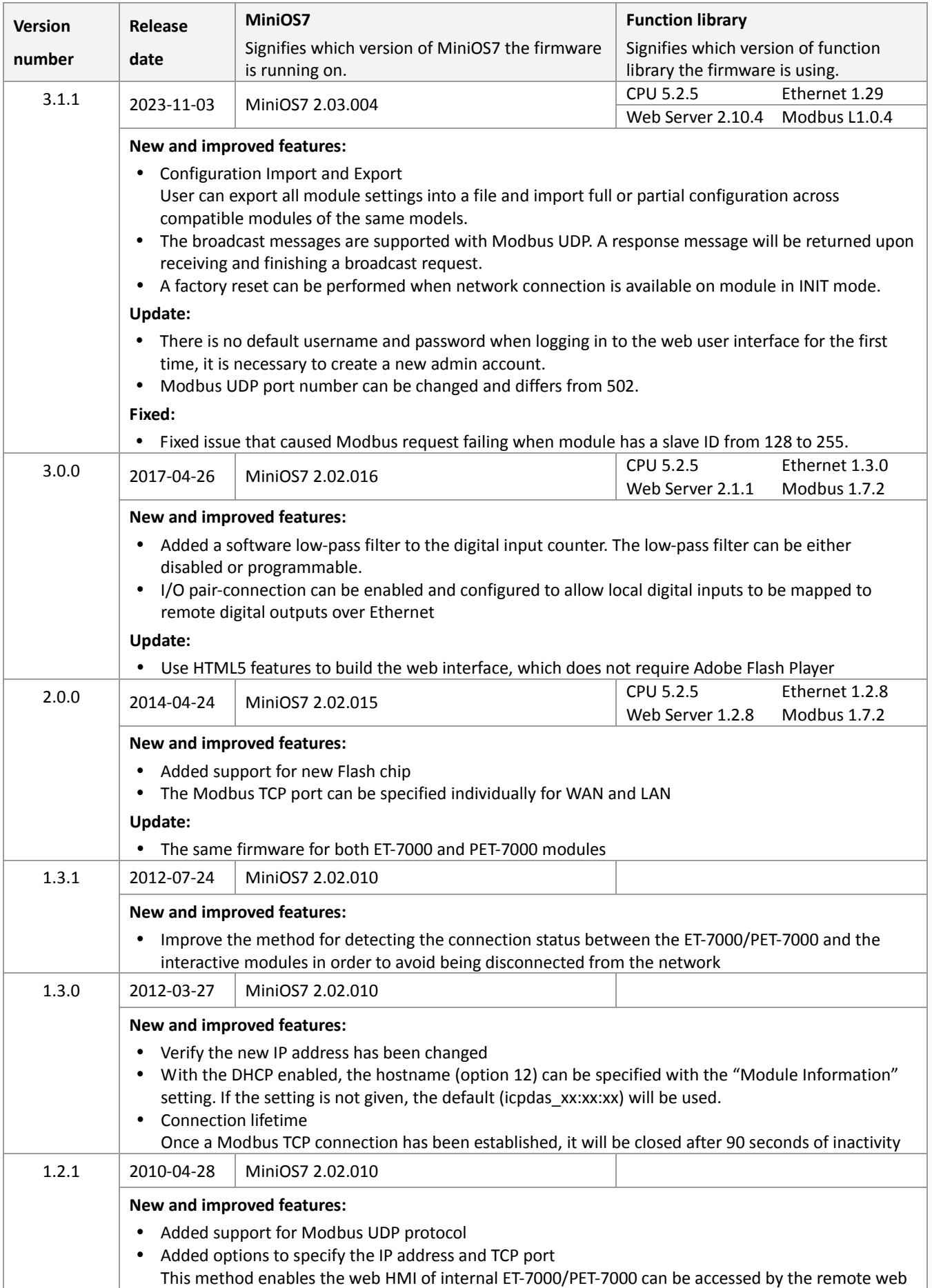

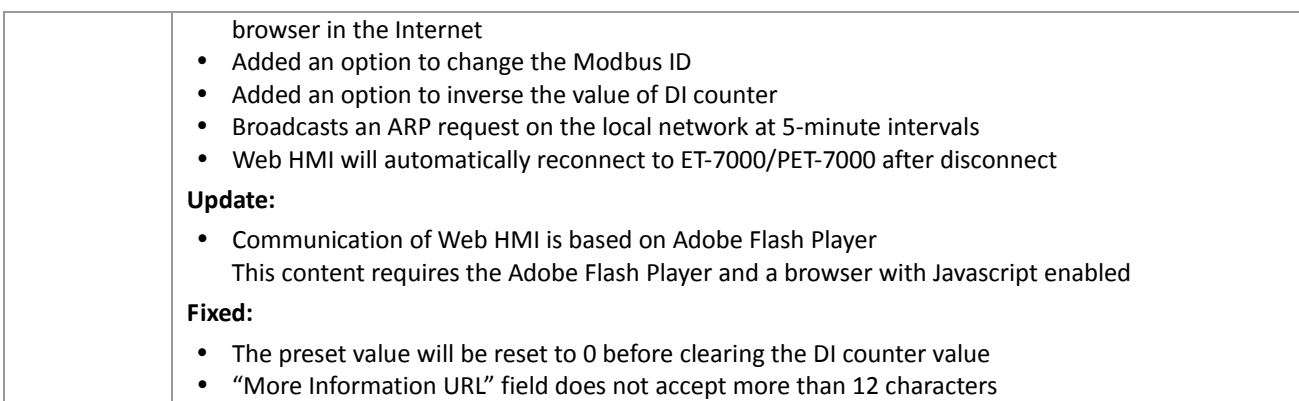

# <span id="page-26-0"></span>**ET‐7060/PET‐7060**

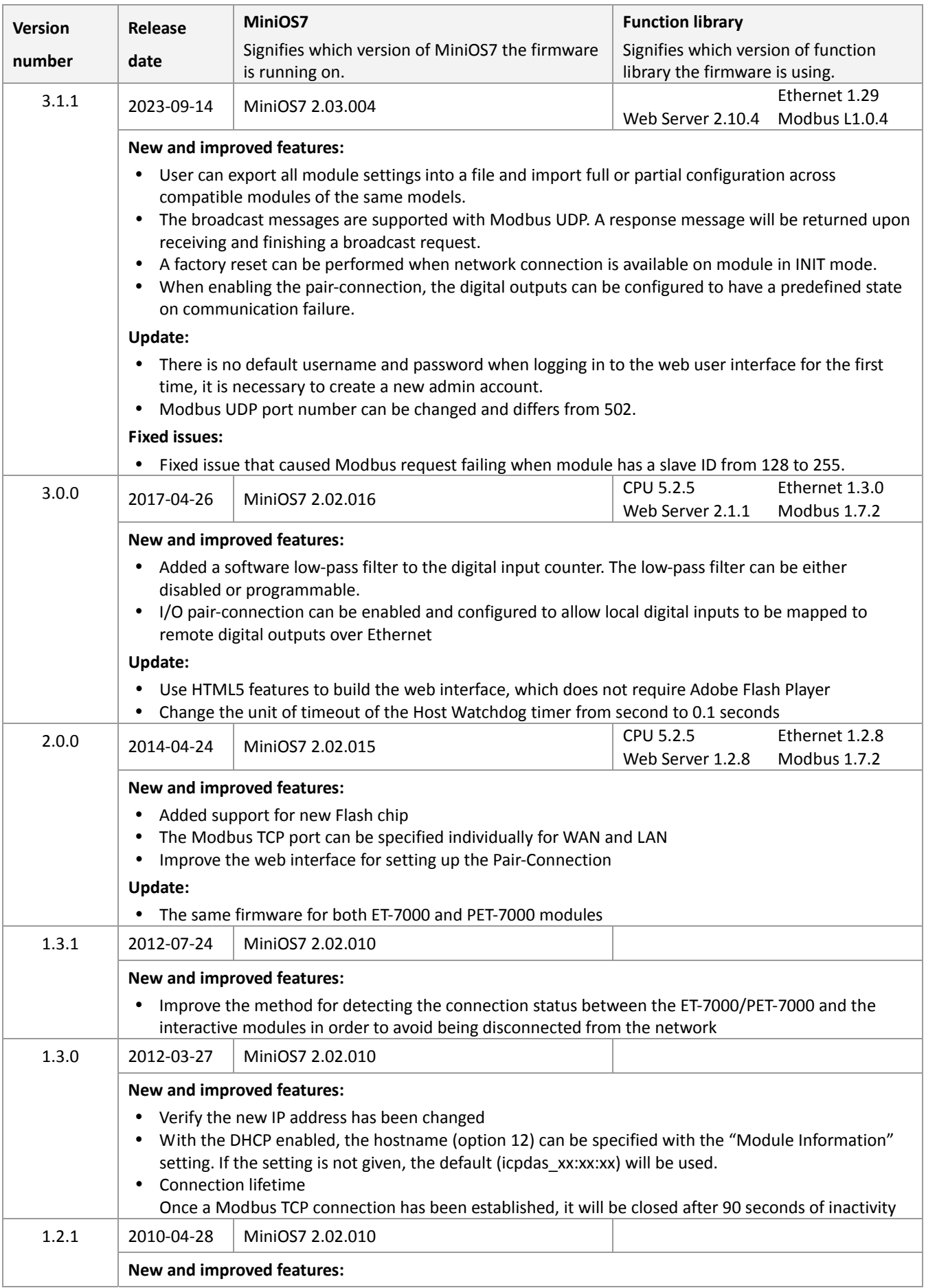

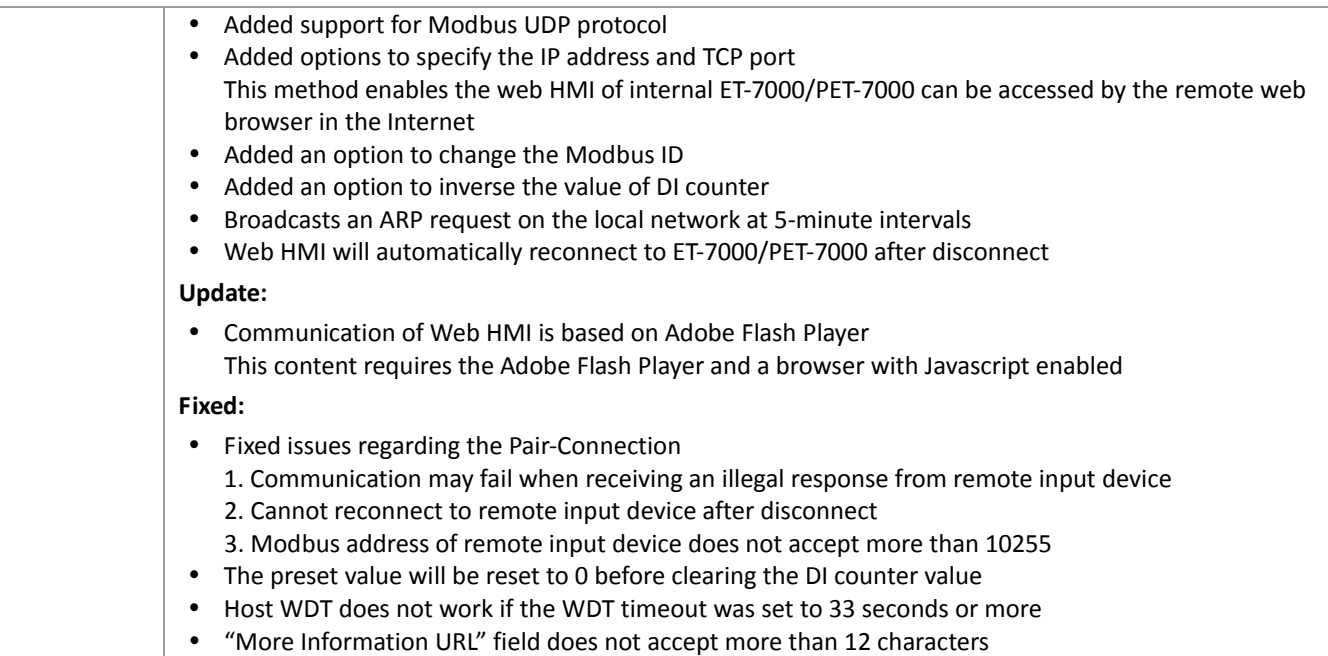

# <span id="page-28-0"></span>**ET‐7065/PET‐7065**

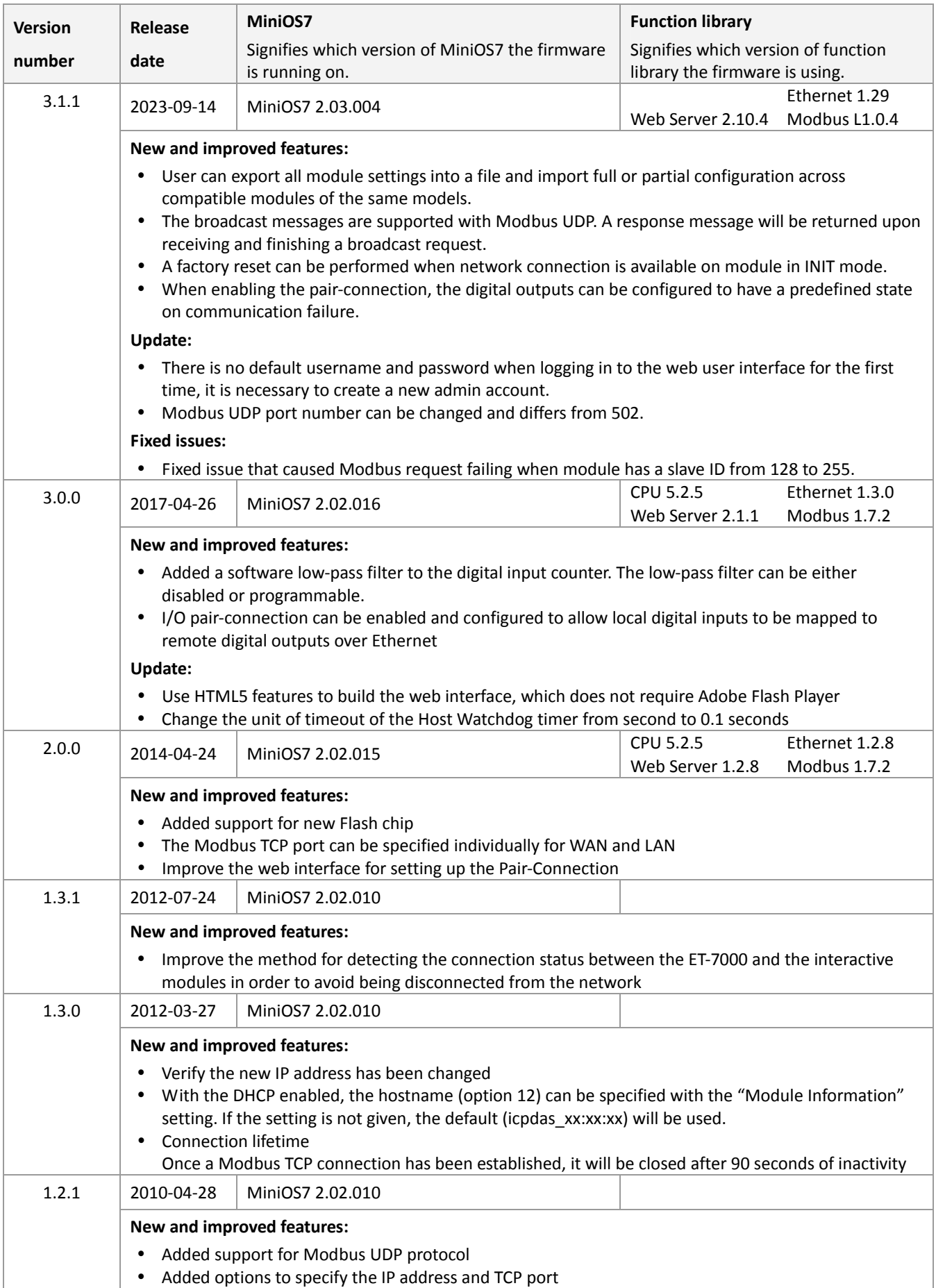

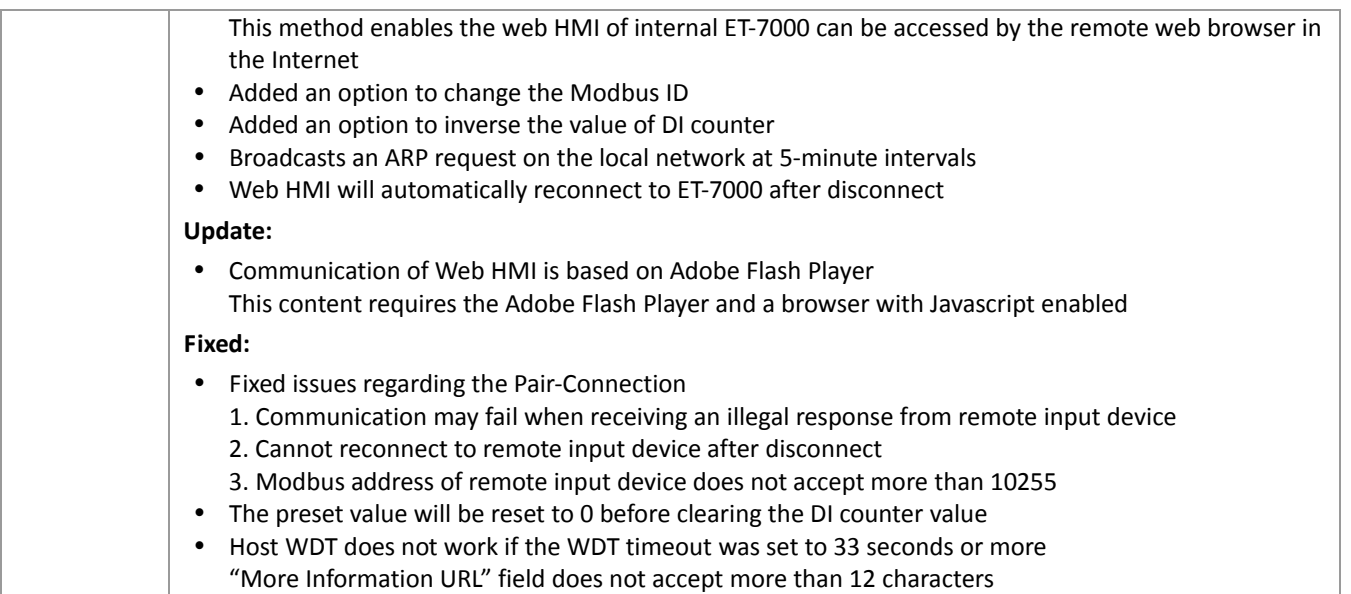

#### <span id="page-30-0"></span>**ET‐7066/PET‐7066**

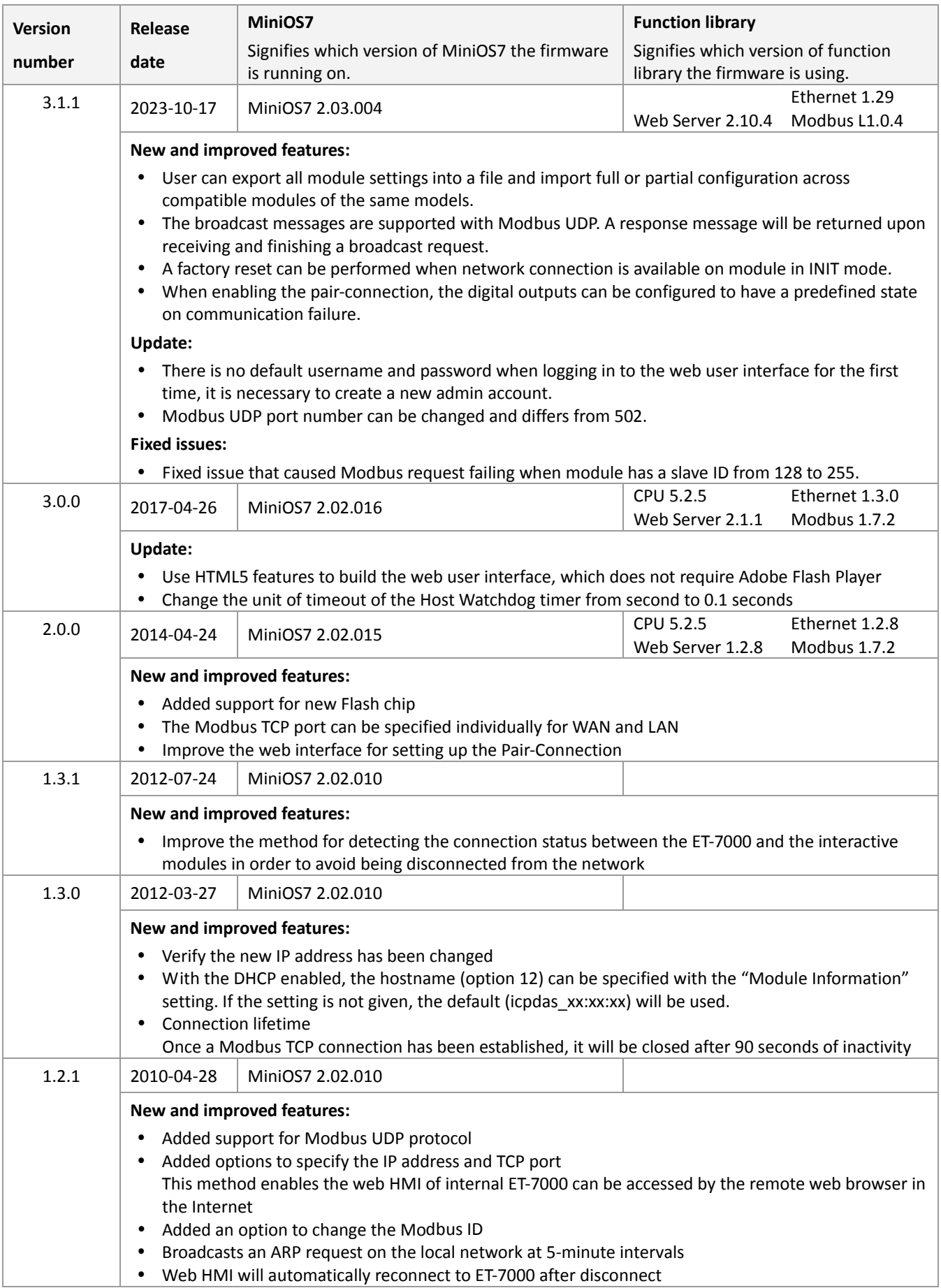

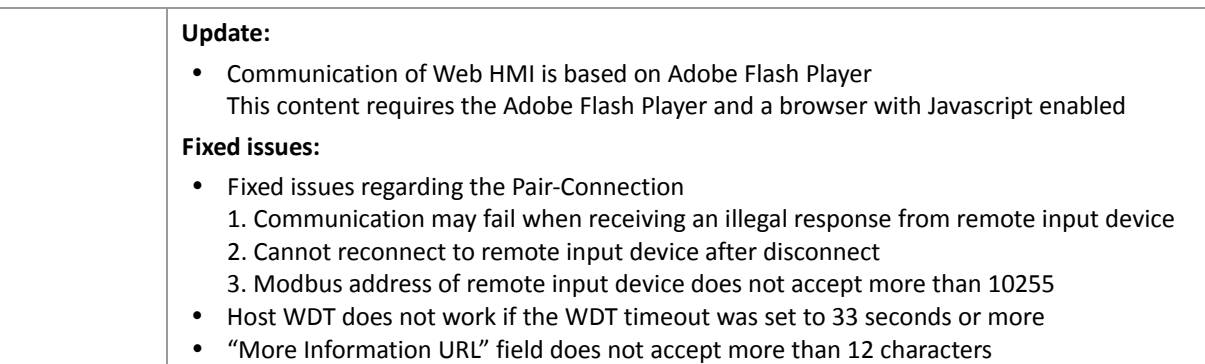

# <span id="page-32-0"></span>**ET‐7067/PET‐7067**

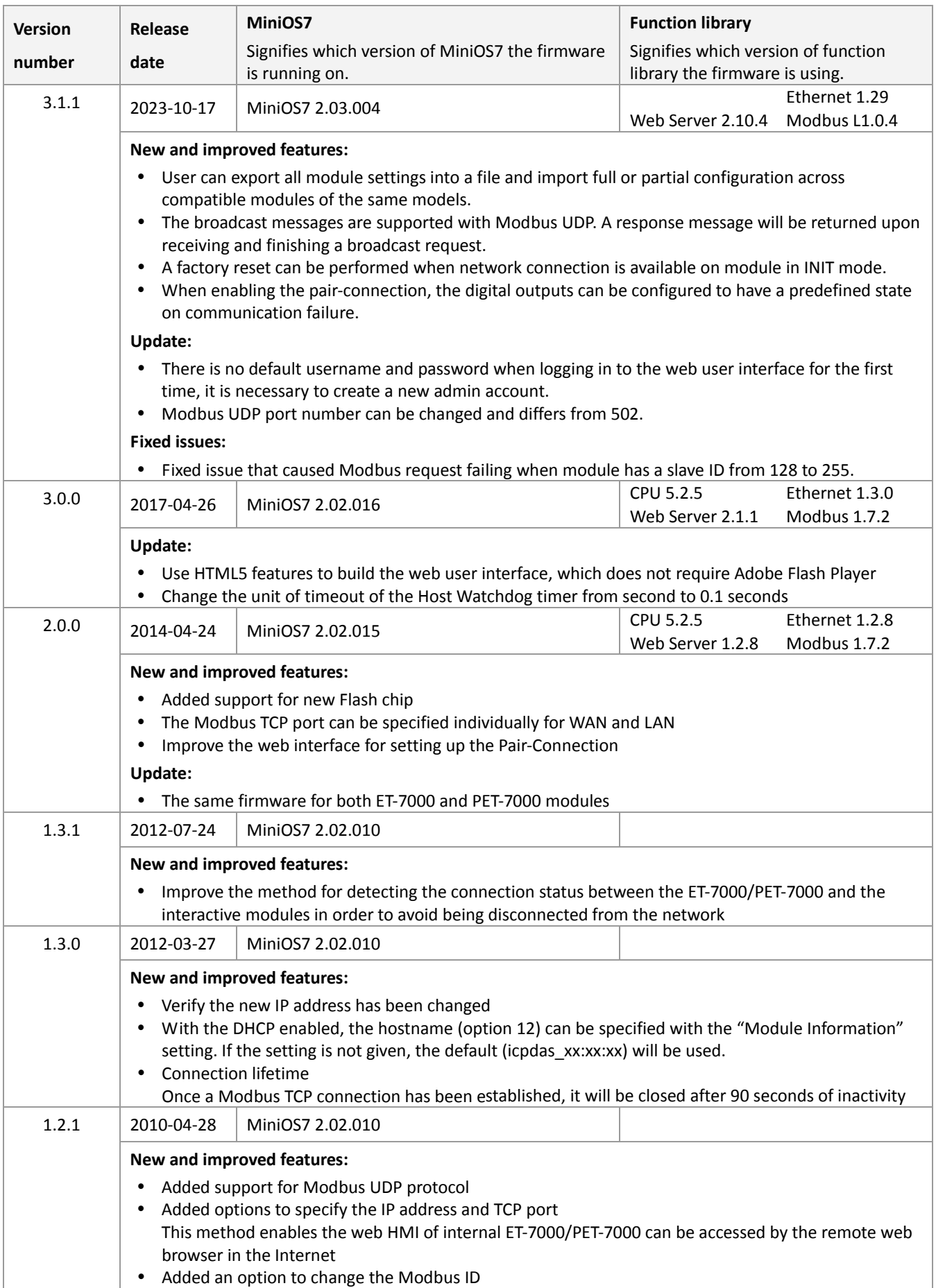

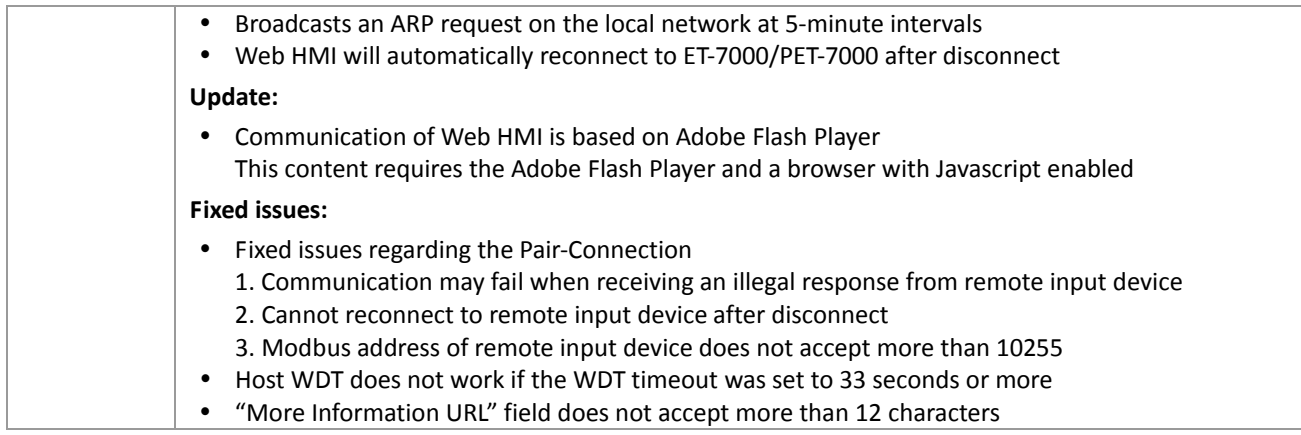

#### <span id="page-34-0"></span>**ET‐7083/PET‐7083**

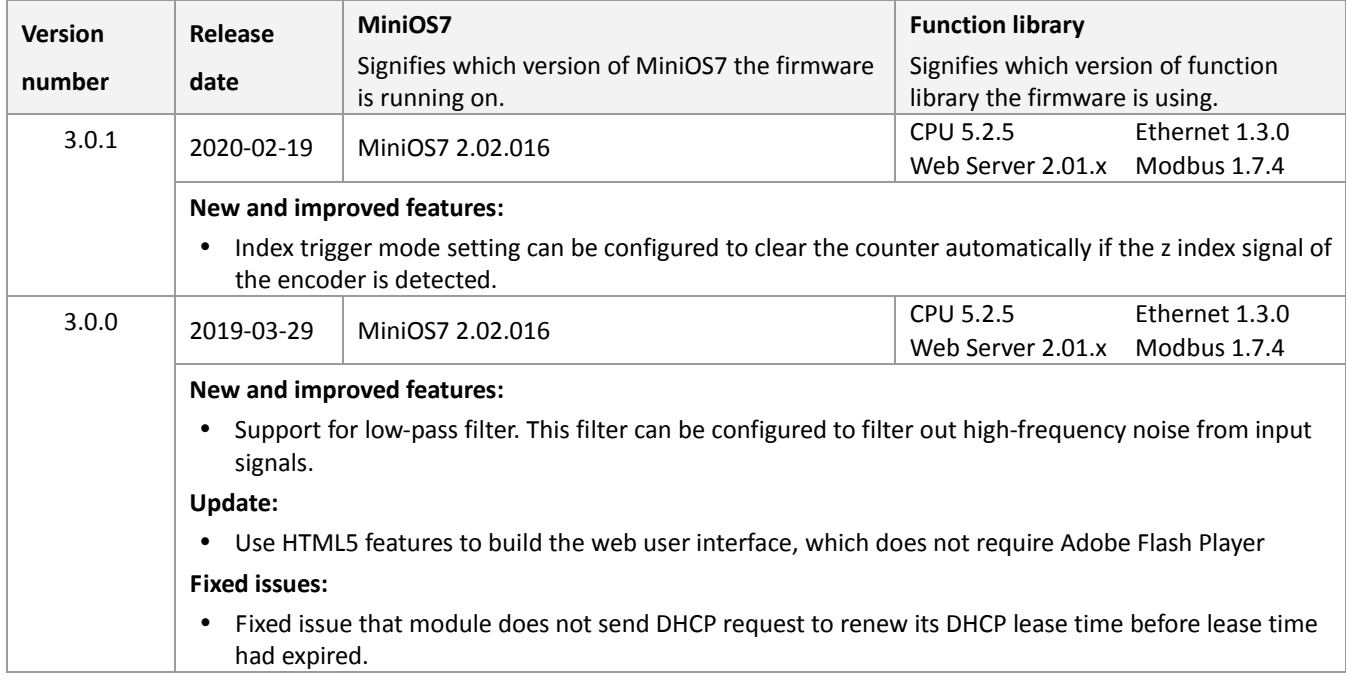